## **ISLEVER**

# 70-534

Architecting Microsoft Azure Solutions

DEMO

## https://www.islever.com/70-534.html https://www.islever.com/microsoft.html

For the most up-to-date exam questions and materials, we recommend visiting our website, where you can access the latest content and resources.

#### **Exam A**

### **QUESTION** 1

You need to assign permissions for the Virtual Machine workloads that you migrate to Azure. The solution must use the principal of least privileges. What should you do?

A. Create all VMs in the cloud service named Groupl and then connect to the Azure subscription. Run the following Windows PowerShell command:

New-AzureRoleAssignment-Mail user1@vanarsdelltd.com–RoleDefinitionName

Contributor-ResoureeGroupName group1

B. In the Azure portal, select an individual virtual machine and add an owner.

C. In the Azure portal, assign read permission to the user at the subscription level

D. Create each VM in a separate cloud service and then connect to the Azure subscription. Run the following Windows PowerShell command:

Get-AzureVM | New-AzureRoleAssignment-Mail userl@vanarsdelltd.com-RoleDefinitionName

**Contributor** 

#### **Answer:** A

#### **QUESTION** 2

You need to design the system that alerts project managers to data changes in the contractor information

app. Which service should you use?

- A. Azure Mobile Service
- B. Azure Service Bus Message Queueing
- C. Azure Queue Messaging
- D. Azure Notification Hub

#### **Answer:** C

#### **QUESTION** 3

You need to recommend a solution that allows partners to authenticate. Which solution should you recommend?

A. Configure the federation provider to trust social identity providers

B. Configure the federation provider to use the Azure Access Control service.

C. Create a new directory in Azure Active Directory and create a user account for the partner.

D. Create an account on the VanArsdel domain for the partner and send an email message that contains the password to the partner

#### **Answer:** B

#### **QUESTION** 4

You are designing a plan to deploy a new application to Azure. The solution must provide a single sign-on experience for users. You need to recommend an authentication type. Which authentication type should you recommend?

A. SAML credential tokens

- B. Azure managed access keys
- C. Windows Authentication
- D. MS-CHAP

#### **Answer:** A

#### **QUESTION** 5

You need to prepare the implementation of data storage for the contractor information app. What should

you?

- A. Create a storage account and implement multiple data partitions
- B. Create a Cloud Service and a Mobile Service. Implement Entity Group transactions.
- C. Create a Cloud Service and a Deployment group. Implement Entity Group transactions.
- D. Create a Deployment group and a Mobile Service. Implement multiple data partitions

#### **Answer:** B

#### **QUESTION** 6

You need to ensure that users do not need to re-enter their passwords after they authenticate to cloud applications for the first time. What should you do?

A. Enable Microsoft Account authentication.

B. Set up a virtual private network (VPN) connection between the VanArsdel premises and Azure datacenter. Set up a Windows Active Directory domain controller in Azure VM. Implement Integrated Windows authentication

- C. Deploy ExpressRoute.
- D. Configure Azure Active Directory Sync to use single sign-on (SSO).

#### **Answer:** D

#### **QUESTION** 7

You need to recommend data storage mechanisms for the solution. What should you recommend? To answer, drag the appropriate data storage mechanism to the correct information type. Each data storage mechanism may be used once, more than once, or not at all. You may need to drag the split bar between panes or scroll to view content.

## Data Storage Mechanisms Answer Area

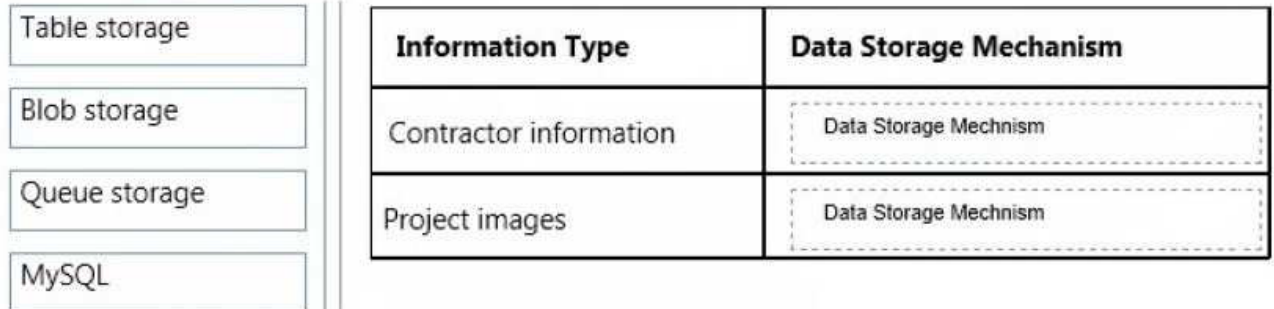

#### **Answer:**